# **Django Admin Actions Documentation** *Release 0.1b1*

**Stefano Apostolico**

**Sep 24, 2017**

### **Contents**

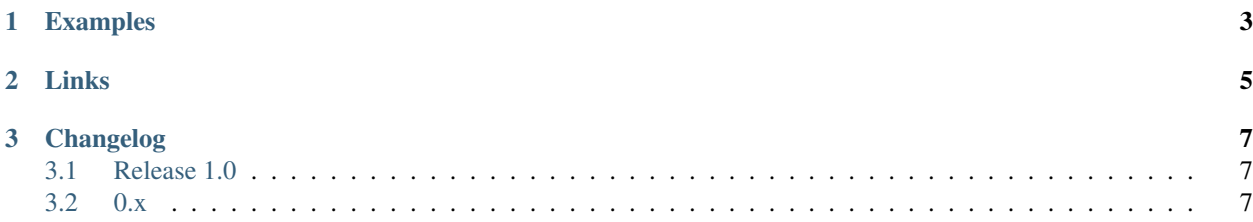

django fields to get and store webcam snaphot

- fully compatible with Django FileField protocol
- Supports gif/jpeg/png
- Manage multiple fields in the same page
- Works in the admin as any other field ( need import webcam.admin to configure FORMFIELD\_FOR\_DBFIELD\_DEFAULTS)

Note: based on jquery.webcam plugin from Robert Eisele [\(robert@xarg.org\)](mailto:robert@xarg.org)

## CHAPTER 1

### Examples

<span id="page-6-0"></span>models.py:

```
import webcam.admin # needed to show the right widget in the admin
from django.db import models
from webcam.fields import CameraField
class Person(models.Model):
   picture = CameraField()
```
# CHAPTER 2

Links

- <span id="page-8-0"></span>• Project home page: <https://github.com/saxix/django-webcam>
- Issue tracker: <https://github.com/saxix/django-webcam/issues?sort>
- Download: <http://pypi.python.org/pypi/django-webcam/>

# CHAPTER 3

### Changelog

<span id="page-10-0"></span>This sections lists the biggest changes done on each release.

#### <span id="page-10-1"></span>**Release 1.0**

- FieldFile protocol compatibility
- removed database storage

#### <span id="page-10-2"></span>**0.x**

• init